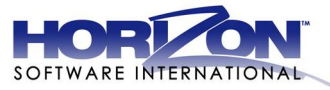

# ENTERING FREE AND REDUCED ONLINE APPLICATIONS

#### **TOPICS**

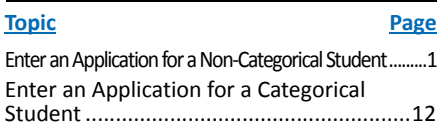

# <span id="page-0-0"></span>Enter an Application for a Non-Categorical Student

## 1. Click Begin Application.

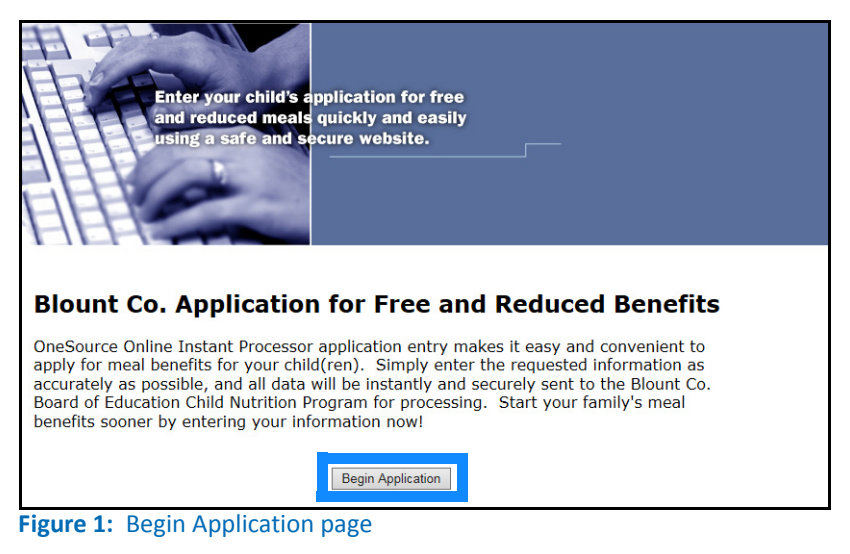

## 2. After you read the FAQs, click Continue.

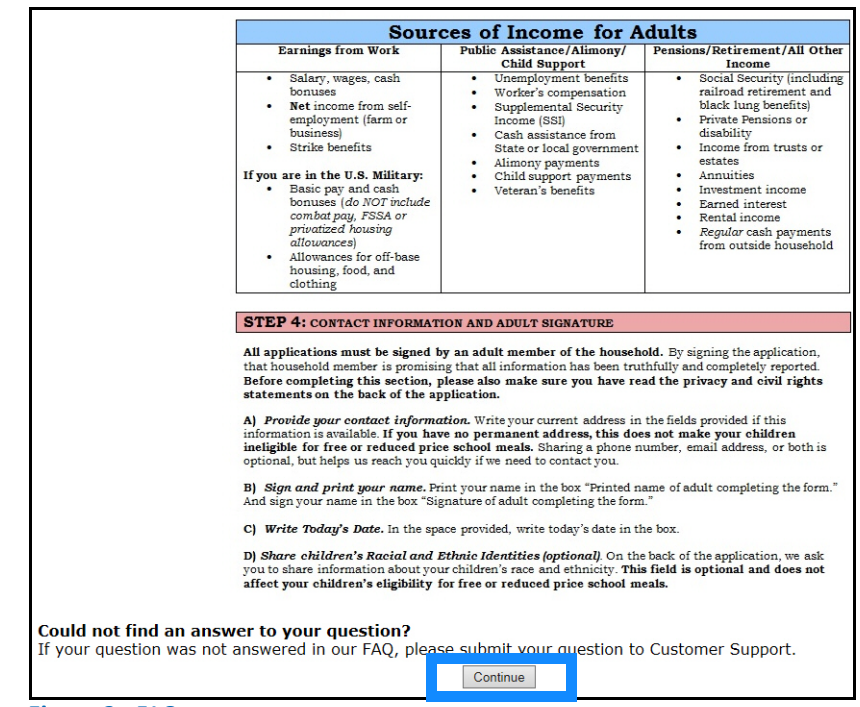

**Figure 2:** FAQ page

3. After you read the Terms of Agreement, click Agree.

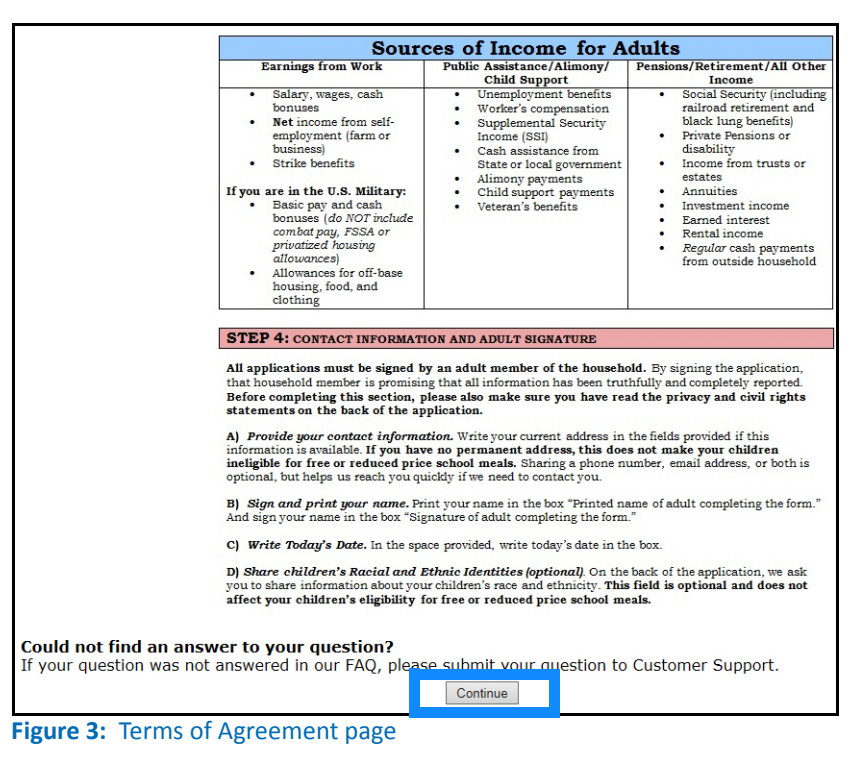

- 4. Do any Household Members (including you) currently participate in one or more of the following assistance programs: SNAP, TANF, or FDPIR?
	- $\rightarrow$  Select No.
	- $\rightarrow$  Click Next Step.

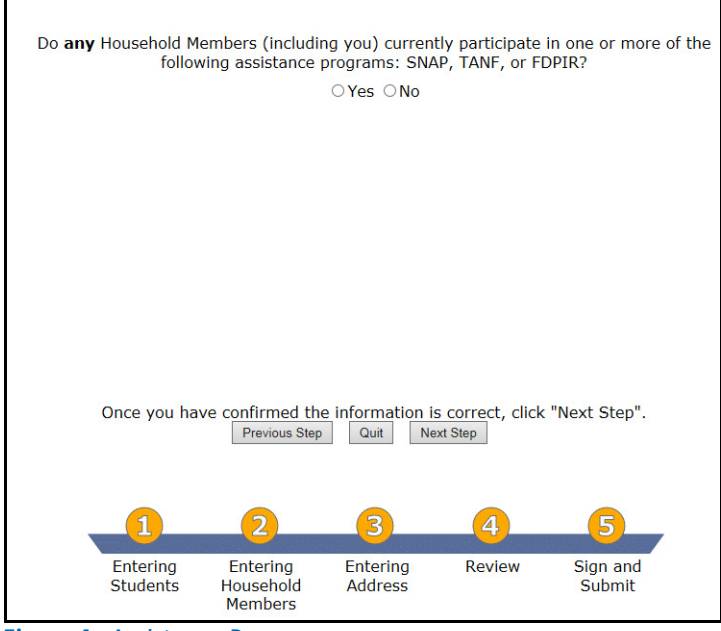

**Figure 4:** Assistance Programs page

### 5. Enter student.

- $\rightarrow$  Enter the following: Date of Birth (optional), Student ID (optional), First Name, and Last Name.
- $\rightarrow$  Click Next Step.

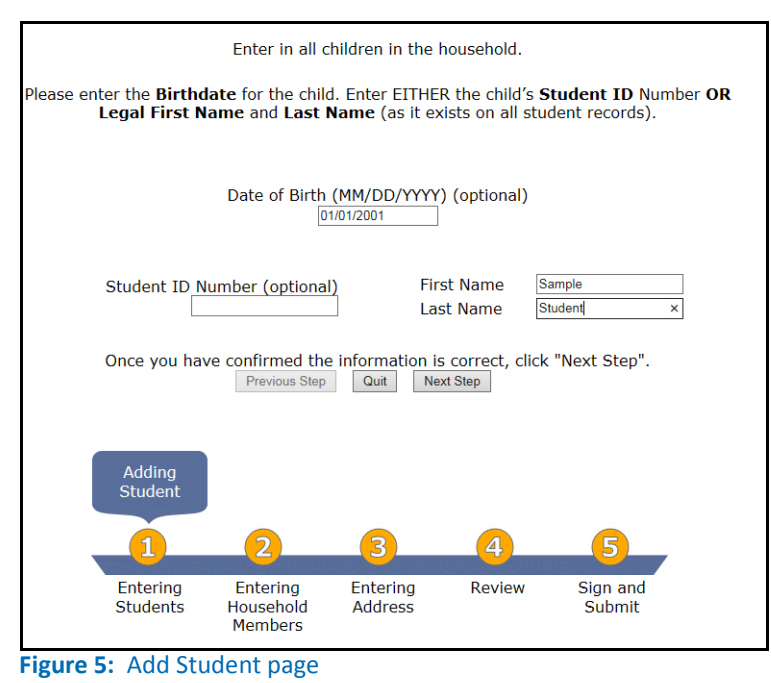

## 6. Verify student information.

- $\rightarrow$  Update the fields with the student's correct information.
- $\rightarrow$  Click Next Step.

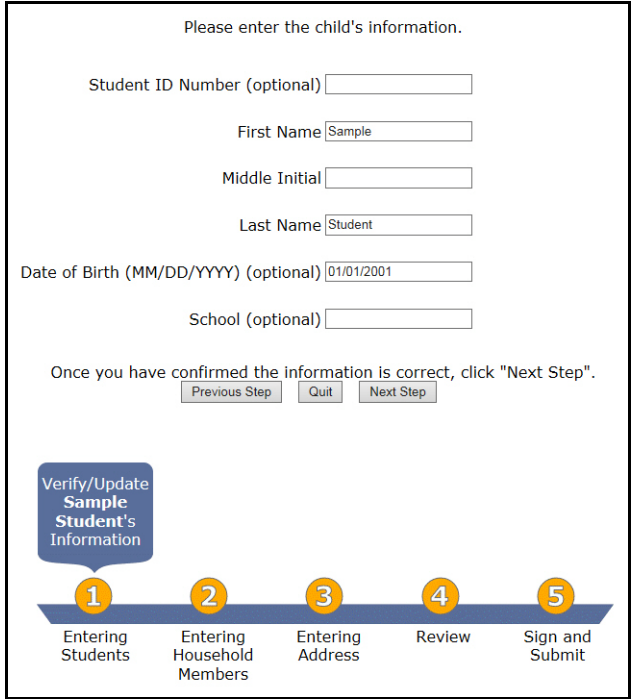

**Figure 6:** Verify Student page

## 7. Is student a Foster child?

- $\rightarrow$  Select Yes or No. If Yes, skip to 10.
- $\rightarrow$  Click Next Step.

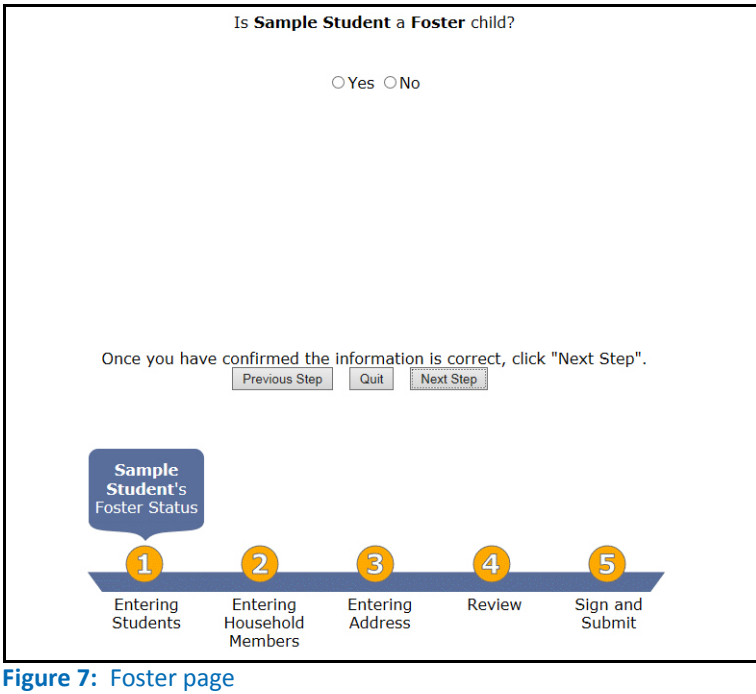

- 8. Does the student meet any special cases?
	- $\rightarrow$  If applicable, select Homeless Student, Runaway, or Migrant.
	- $\rightarrow$  Click Next Step.

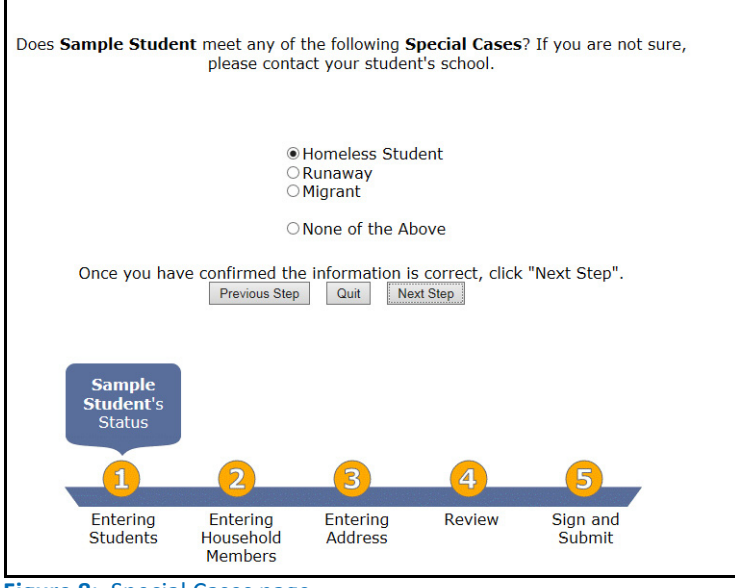

**Figure 8:** Special Cases page

## 9. Enter ethnicity and race information. (Optional)

- $\rightarrow$  Select the student ethnicity and race.
- $\rightarrow$  Click Next Step.

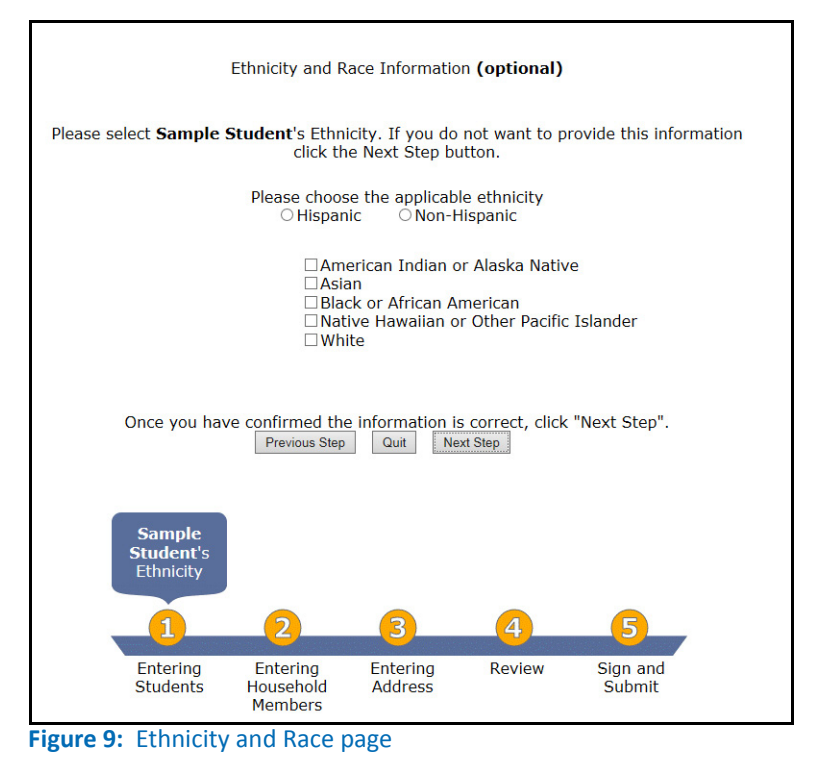

#### 10. Review student details.

- $\rightarrow$  Select the student ethnicity and race.
- $\rightarrow$  To add another student, click Add Student. Repeat steps 5-11.
- $\rightarrow$  Click Next Step.

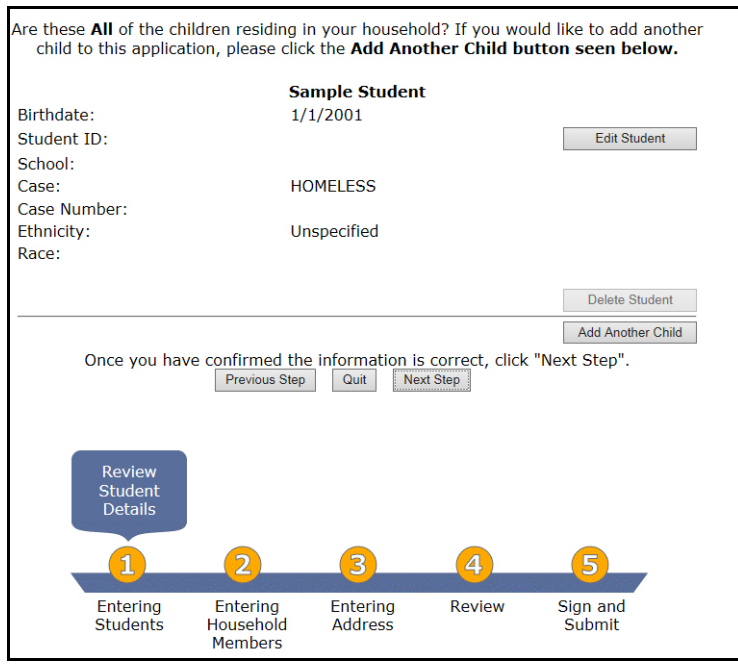

**Figure 10:** Student Details page

## 11. Add household member.

- $\rightarrow$  Enter your First Name and Last Name.
- $\rightarrow$  Click Next Step.

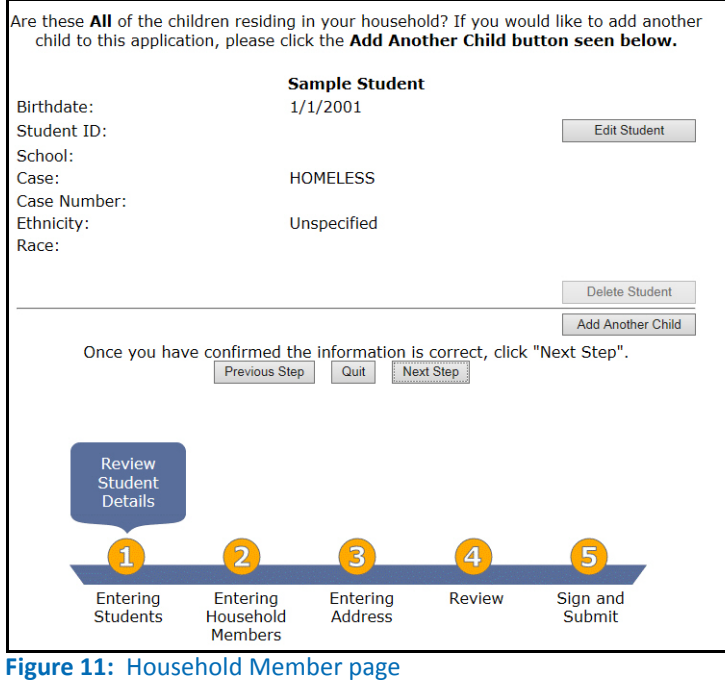

#### 12. Enter member income.

- $\rightarrow$  Enter your income frequency, Income Type, and Amount.
- $\rightarrow$  Click Next Step.

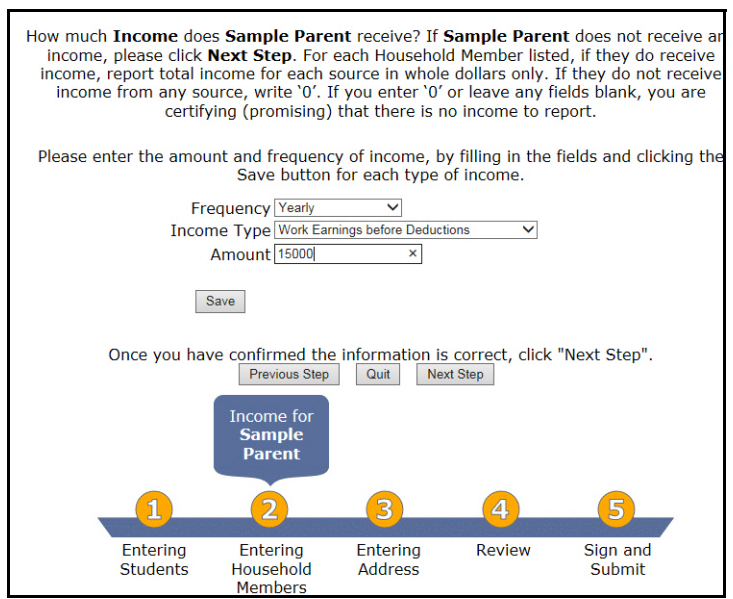

**Figure 12:** Household Member Income

- 13. Review household member details.
	- $\rightarrow$  Review the member's information. Edit the information if necessary.
	- $\rightarrow$  Enter the Social Security number for the primary wage earner, or select Please check this box if there is no Social Security Number.
	- $\rightarrow$  To add household members, click Add Another Household Member. Repeat steps 12-14.
	- $\rightarrow$  Click Next Step.

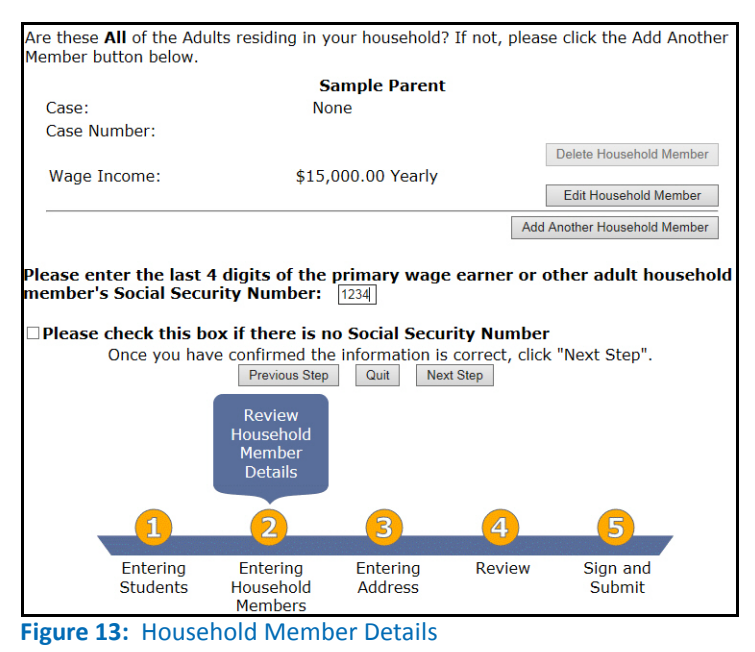

#### 14. Enter student income.

- $\rightarrow$  Enter your income Frequency and Amount.
- $\rightarrow$  Click Next Step.

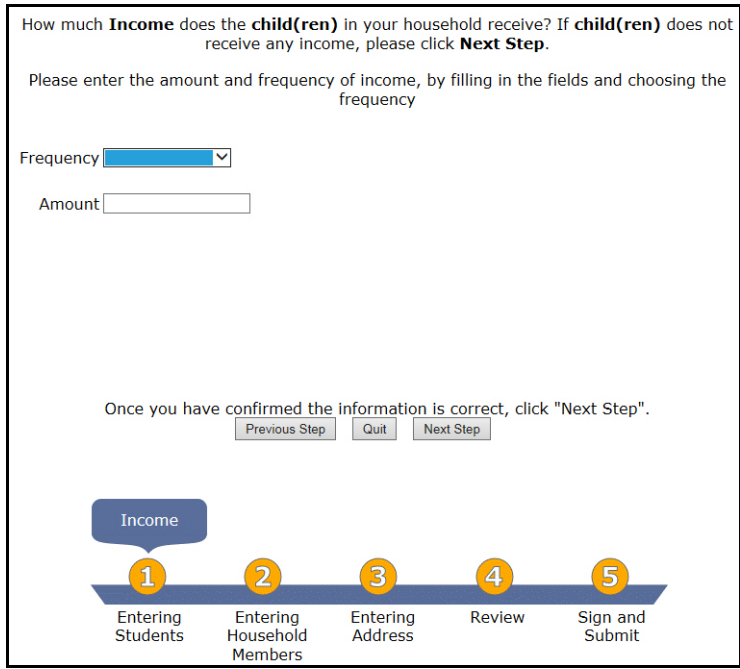

**Figure 14:** Student Income page

15. Enter household address.

- $\rightarrow$  Enter your Address, Phone, and Email information. The school will use this information to correspond with you.
- $\rightarrow$  Click Next Step.

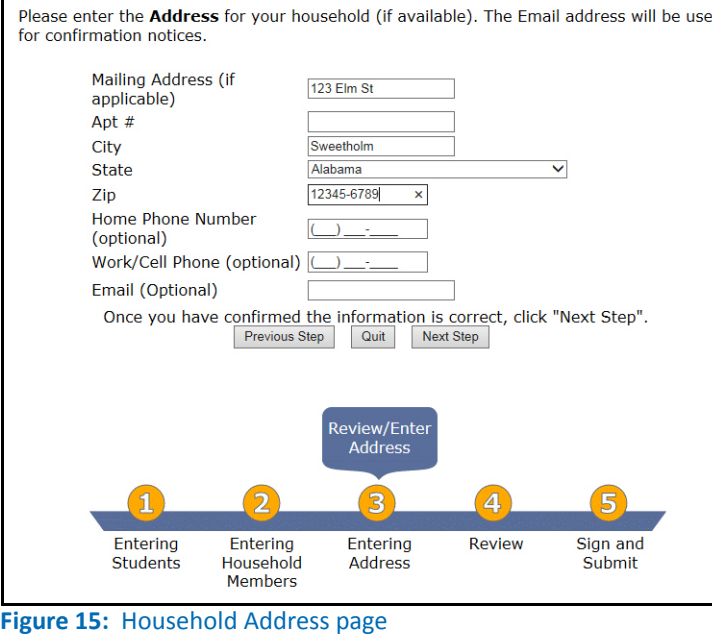

- 16. Authorize the school to share information.
	- $\rightarrow$  Indicate if you want to share your with Medicaid and the State Children's Health Insurance Program (SCHIP).
	- $\rightarrow$  Click Next Step.

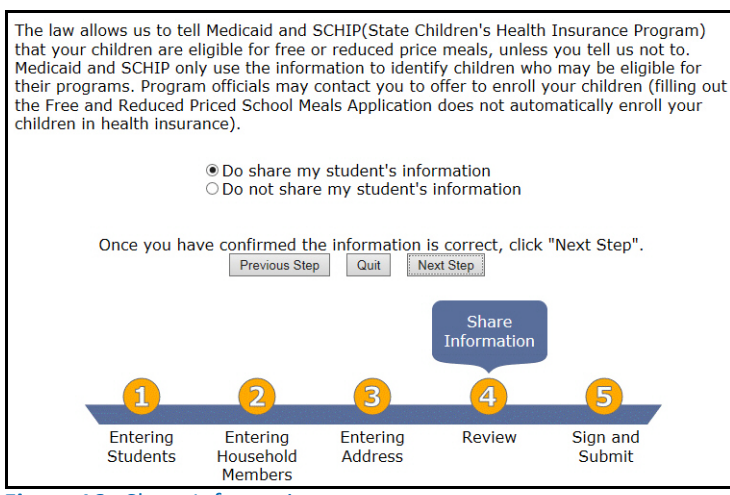

**Figure 16:** Share Information page

## 17. Review application.

- $\rightarrow$  Select an option to indicate if you want to share your with Medicaid and the State Children's Health Insurance Program (SCHIP).
- $\rightarrow$  Click Next Step.

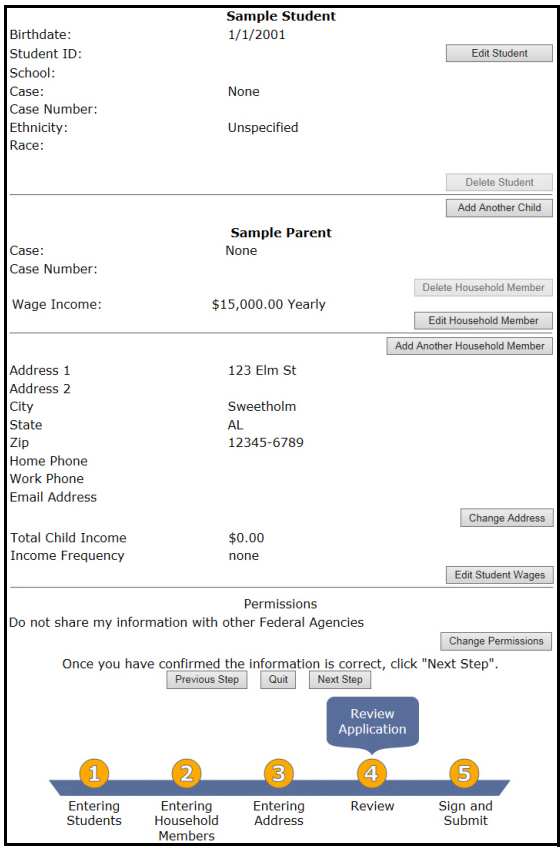

**Figure 17: Review Application page** 

## 18. Sign and Submit the Application.

- $\rightarrow$  Select the adult who is signing the application.
- $\rightarrow$  Enter the Total Household Size.
- $\rightarrow$  Click Next Step.

| Privacy Act Statement: This explains how we will use the information you give us.<br>The Richard B. Russell National School Lunch Act requires the information on this<br>application. You do not have to give the information, but if you do not, we cannot approve<br>your child for free or reduced price meals. You must include the last four digits of the social<br>security number of the adult household member who signs the application. The last four<br>digits of the social security number is not required when you apply on behalf of a foster child<br>or you list a Supplemental Nutrition Assistance Program (SNAP), Temporary Assistance for<br>Needy Families (TANF) Program or Food Distribution Program on Indian Reservations<br>(FDPIR) case number or other FDPIR identifier for your child or when you indicate that the<br>adult household member signing the application does not have a social security number. We<br>will use your information to determine if your child is eligible for free or reduced price<br>meals, and for administration and enforcement of the lunch and breakfast programs. We |                                                                                         |                                   |               |                                                 |  |
|----------------------------------------------------------------------------------------------------|-----------------------------------------------------------------------------------------|-----------------------------------|---------------|-------------------------------------------------|--|
| MAY share your eligibility information with education, health, and nutrition programs to help<br>them evaluate, fund, or determine benefits for their programs, auditors for program<br>reviews, and law enforcement officials to help them look into violations of program rules.                                                                                                    |                                                                                         |                                   |               |                                                 |  |
| Non-discrimination Statement: This explains what to do if you believe you have<br><b>been treated unfairly.</b> The U.S. Department of Agriculture prohibits discrimination against<br>its customers, employees, and applicants for employment on the bases of race, color,<br>national origin, age, disability, sex, gender identity, religion, reprisal, and where applicable,<br>political beliefs, marital status, familial or parental staus, sexual orientation, or all or part of<br>an individual's income is derived from any public assistance program, or protected genetic<br>information in employment or in any program or activity conducted or funded by the<br>Department. (Not all prohibited bases will apply to all programs and/or employment<br>activities.)                                                                                                    |                                                                                         |                                   |               |                                                 |  |
| If you wish to file a Civil Rights program complaint of discrimination, complete the USDA<br>Program Discrimination Complaint Form, found online at<br>http://www.ascr.usda.gov/complaint_filing_cust.html, or at any USDA office, or call (866)<br>632-9992 to request the form. You may also write a letter containing all of the information<br>requested in the form. Send your completed complaint form or letter to us by mail at U.S.<br>Department of Agriculture, Director, Office of Adjudication, 1400 Independence Avenue,<br>S.W., Washington, D.C. 20250-9410, by fax (202) 690-7442 or email at<br>program.intake@usda.gov.                                                                                                    |                                                                                         |                                   |               |                                                 |  |
| Individuals who are deaf, hard of hearing or have speech disabilities may contact USDA<br>through the Federal Relay Service at (800) 877-8339; or (800) 845-6136 (Spanish).                                                                                                    |                                                                                         |                                   |               |                                                 |  |
| USDA is an equal opportunity provider and employer.                                                                                                    |                                                                                         |                                   |               |                                                 |  |
| I certify that all of the above information is true and correct and that all income is reported.<br>I understand that this information is given in connection with the receipt of federal funds,<br>that school officials may verify the information on the application at any time, and that<br>deliberate misrepresentation of the information may subject me to prosecution under<br>applicable state and federal laws.                                                                                                    |                                                                                         |                                   |               |                                                 |  |
| Please select the adult signing this application: Sample Parent<br>A household member size is required. The size must be equal to the number of people<br>added to this application.<br>Total Household Size 2                                                                                                    |                                                                                         |                                   |               |                                                 |  |
|                                                                                                    | Once you have confirmed the information is correct, click "Next Step".<br>Previous Step | Quit                              | Next Step     |                                                 |  |
|                                                                                                    |                                                                                         |                                   |               | Sign and<br><b>Submit</b><br><b>Application</b> |  |
|                                                                                                    |                                                                                         |                                   | Δ             | 5                                               |  |
| Entering<br><b>Students</b>                                                                                                    | <b>Entering</b><br>Household<br><b>Members</b>                                          | <b>Entering</b><br><b>Address</b> | <b>Review</b> | Sign and<br>Submit                              |  |

**Figure 18:** Sign and Submit Application page

## 19. Print the Application.

- $\rightarrow$  Click Print this Document to create a copy for your records.
- $\rightarrow$  Click Exit.

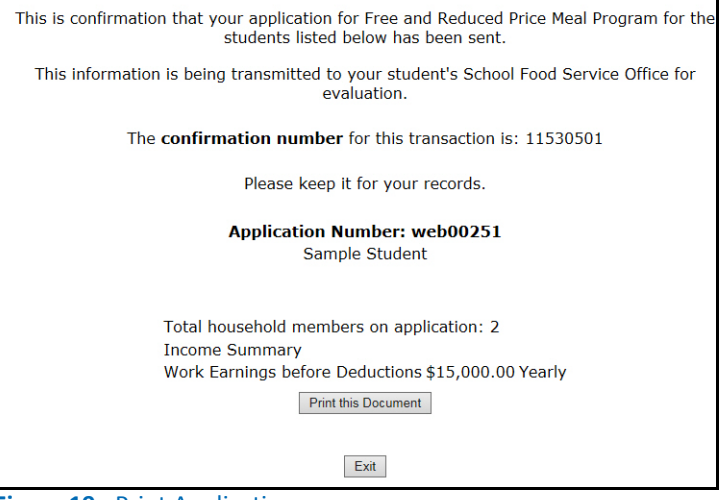

**Figure 19: Print Application page** 

# <span id="page-11-0"></span>Enter an Application for a Categorical Student

1. Click Begin Application.

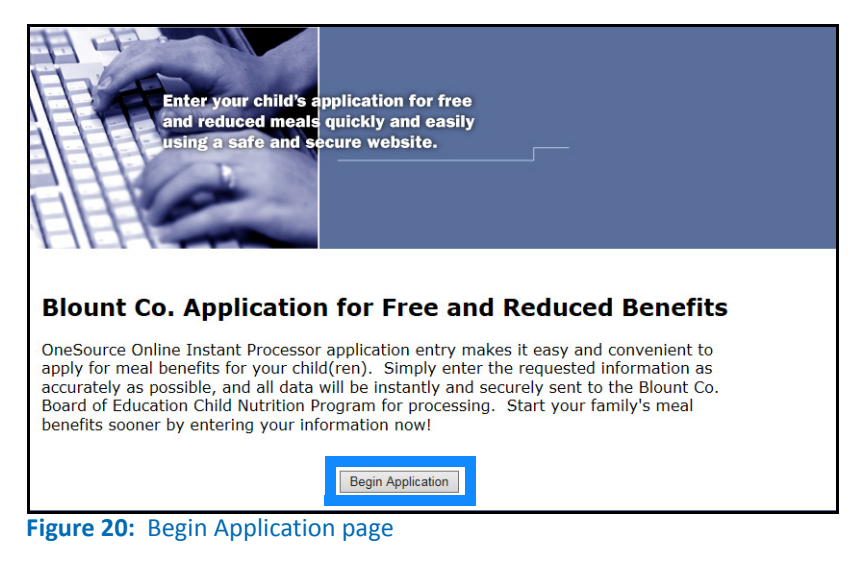

2. After you read the FAQs, click Continue.

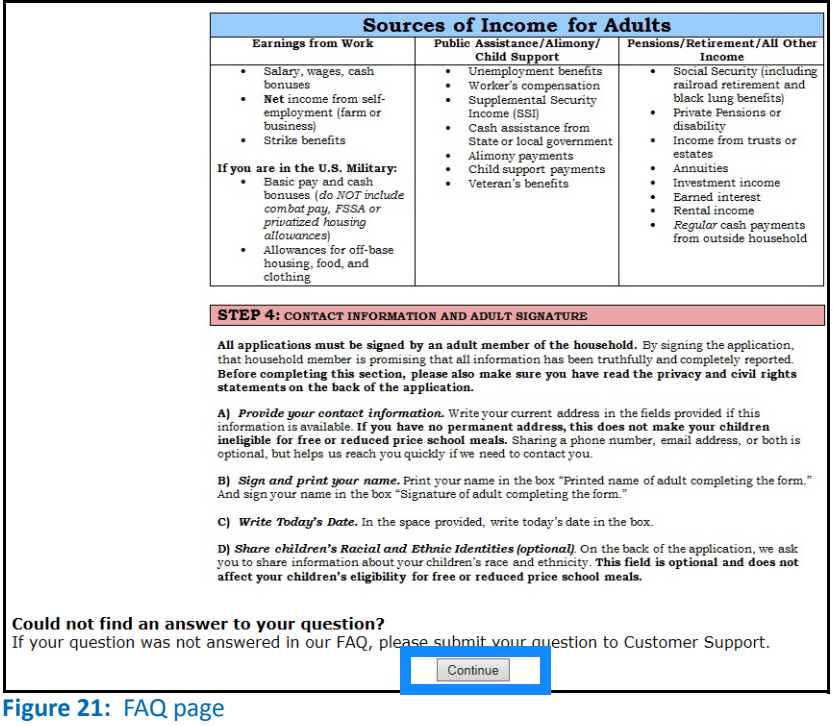

3. After you read the Terms of Agreement, click Agree.

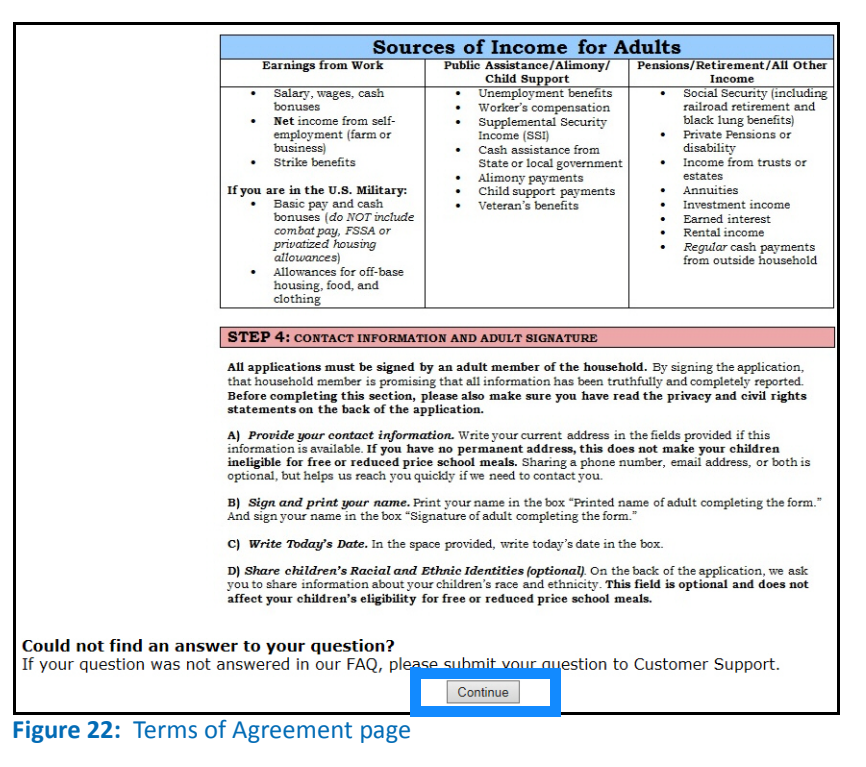

- 4. Do any Household Members (including you) currently participate in one or more of the following assistance programs: SNAP, TANF, or FDPIR?
	- $\rightarrow$  Select No.
	- $\rightarrow$  Click Next Step.

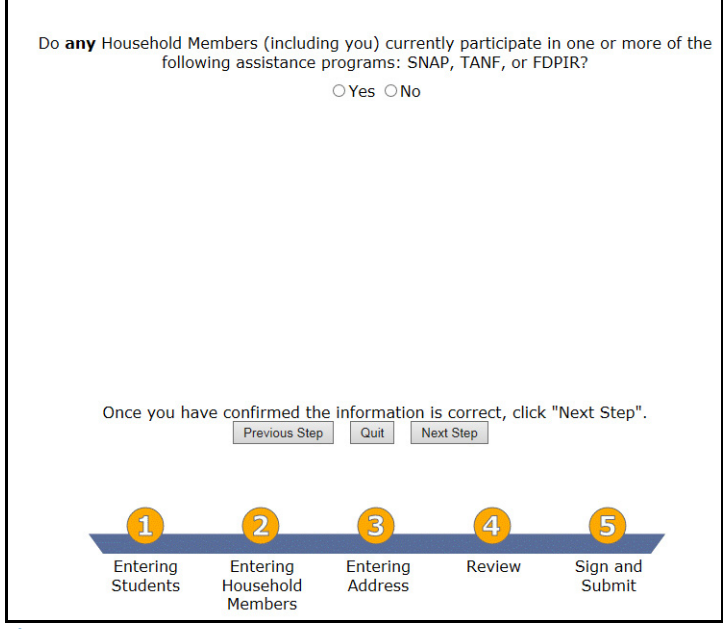

**Figure 23:** Assistance Programs page

### 5. Enter in all children in the household.

- $\rightarrow$  Enter the following: Date of Birth (optional), Student ID (optional), First Name, Last Name, and applicable information.
- $\rightarrow$  Click Next Step.

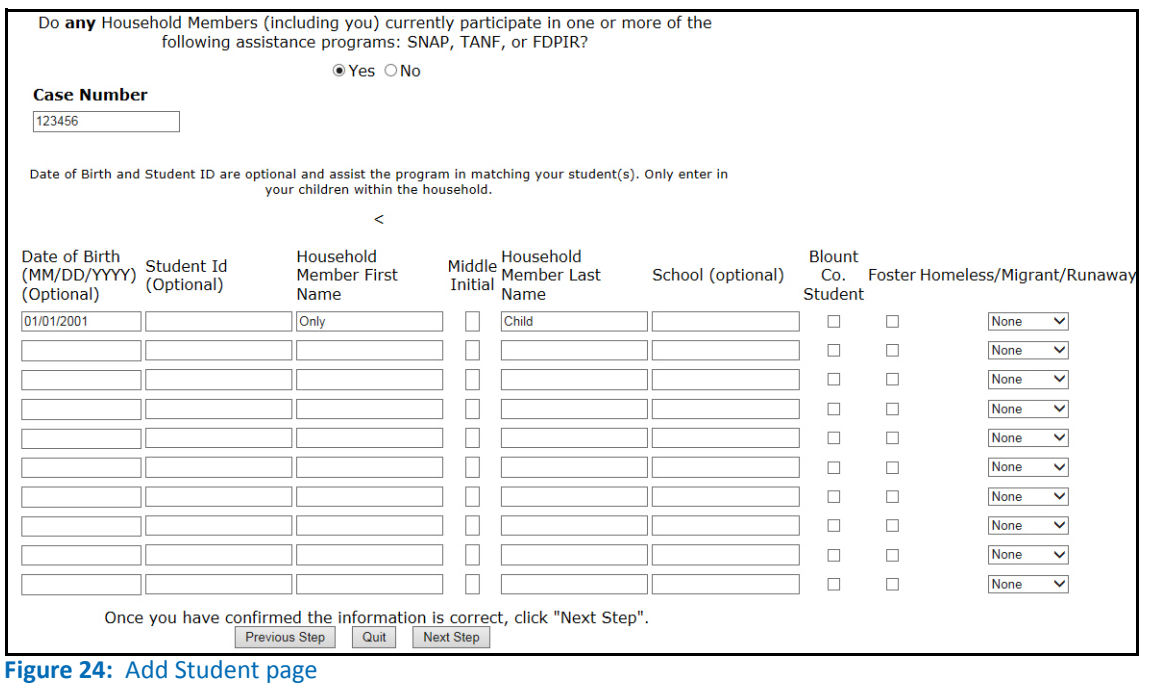

## 6. Enter household address.

- $\rightarrow$  Enter your Address, Phone, and Email information. The school will use this information to correspond with you.
- $\rightarrow$  Click Next Step.

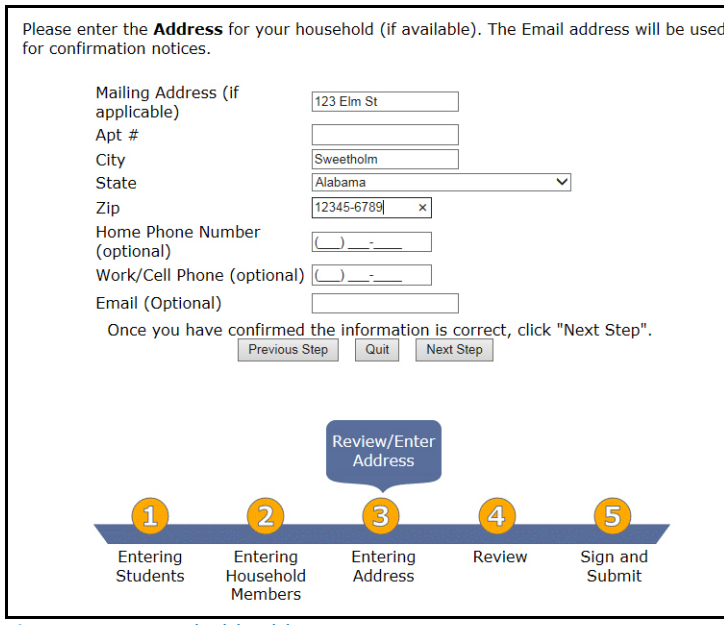

**Figure 25:** Household Address page

## 7. Authorize the school to share information.

- $\rightarrow$  Indicate if you want to share your with Medicaid and the State Children's Health Insurance Program (SCHIP).
- $\rightarrow$  Click Next Step.

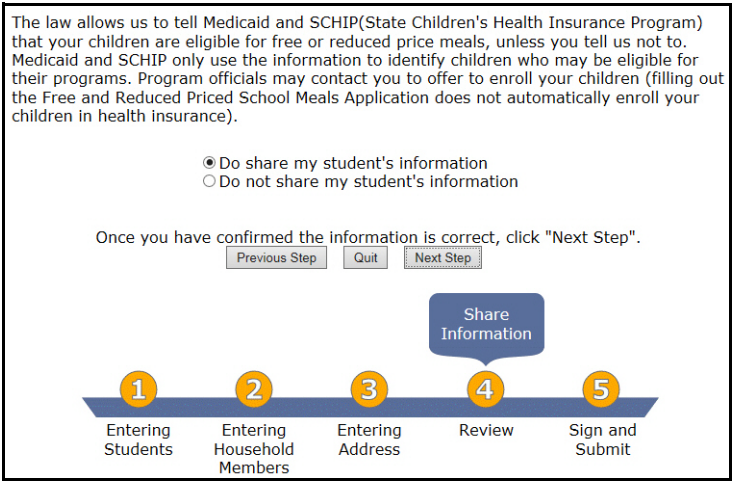

**Figure 26:** Share Information page

- 8. Review application.
	- $\rightarrow$  Select an option to indicate if you want to share your with Medicaid and the State Children's Health Insurance Program (SCHIP).
	- $\rightarrow$  Click Next Step.

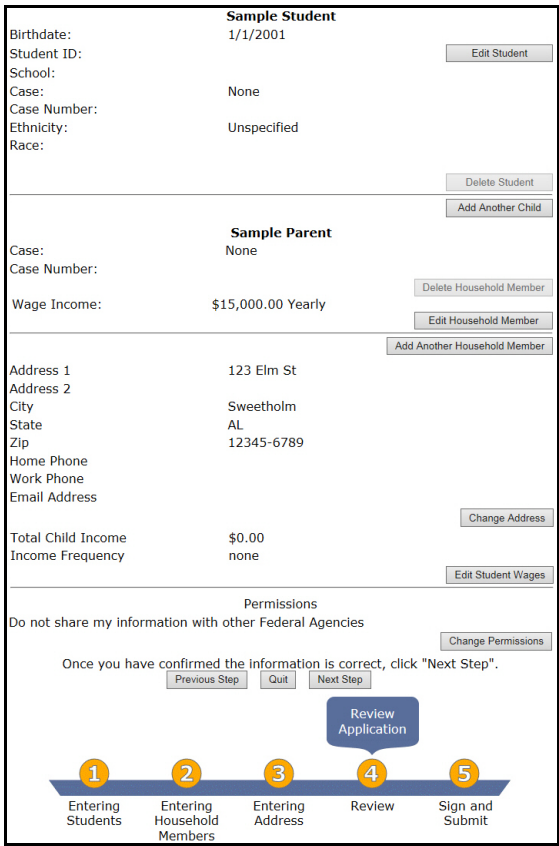

**Figure 27: Review Application page** 

## 9. Sign and Submit the Application.

- $\rightarrow$  Select the adult who is signing the application.
- $\rightarrow$  Enter the Total Household Size.
- $\rightarrow$  Click Next Step.

|                                                                                                    | Privacy Act Statement: This explains how we will use the information you give us.<br>The Richard B. Russell National School Lunch Act requires the information on this<br>application. You do not have to give the information, but if you do not, we cannot approve<br>your child for free or reduced price meals. You must include the last four digits of the social<br>security number of the adult household member who signs the application. The last four<br>digits of the social security number is not required when you apply on behalf of a foster child<br>or you list a Supplemental Nutrition Assistance Program (SNAP), Temporary Assistance for<br>Needy Families (TANF) Program or Food Distribution Program on Indian Reservations<br>(FDPIR) case number or other FDPIR identifier for your child or when you indicate that the<br>adult household member signing the application does not have a social security number. We<br>will use your information to determine if your child is eligible for free or reduced price<br>meals, and for administration and enforcement of the lunch and breakfast programs. We<br>MAY share your eligibility information with education, health, and nutrition programs to help<br>them evaluate, fund, or determine benefits for their programs, auditors for program<br>reviews, and law enforcement officials to help them look into violations of program rules. |  |  |  |  |  |
|----------------------------------------------------------------------------------------------------|----------------------------------------------------------------------------------------------------|--|--|--|--|--|
|                                                                                                    | Non-discrimination Statement: This explains what to do if you believe you have<br><b>been treated unfairly.</b> The U.S. Department of Agriculture prohibits discrimination against<br>its customers, employees, and applicants for employment on the bases of race, color,<br>national origin, age, disability, sex, gender identity, religion, reprisal, and where applicable,<br>political beliefs, marital status, familial or parental staus, sexual orientation, or all or part of<br>an individual's income is derived from any public assistance program, or protected genetic<br>information in employment or in any program or activity conducted or funded by the<br>Department. (Not all prohibited bases will apply to all programs and/or employment<br>activities.)                                                                                                    |  |  |  |  |  |
|                                                                                                    | If you wish to file a Civil Rights program complaint of discrimination, complete the USDA<br>Program Discrimination Complaint Form, found online at<br>http://www.ascr.usda.gov/complaint filing cust.html, or at any USDA office, or call (866)<br>632-9992 to request the form. You may also write a letter containing all of the information<br>requested in the form. Send your completed complaint form or letter to us by mail at U.S.<br>Department of Agriculture, Director, Office of Adjudication, 1400 Independence Avenue,<br>S.W., Washington, D.C. 20250-9410, by fax (202) 690-7442 or email at<br>program.intake@usda.gov.                                                                                                    |  |  |  |  |  |
|                                                                                                    | Individuals who are deaf, hard of hearing or have speech disabilities may contact USDA<br>through the Federal Relay Service at (800) 877-8339; or (800) 845-6136 (Spanish).                                                                                                    |  |  |  |  |  |
|                                                                                                    | USDA is an equal opportunity provider and employer.                                                                                                    |  |  |  |  |  |
| I certify that all of the above information is true and correct and that all income is reported.<br>I understand that this information is given in connection with the receipt of federal funds,<br>that school officials may verify the information on the application at any time, and that<br>deliberate misrepresentation of the information may subject me to prosecution under<br>applicable state and federal laws. |                                                                                                    |  |  |  |  |  |
|                                                                                                    | Please select the adult signing this application: Sample Parent<br>A household member size is required. The size must be equal to the number of people<br>added to this application.<br>Total Household Size 2                                                                                                    |  |  |  |  |  |
|                                                                                                    | Once you have confirmed the information is correct, click "Next Step".<br>Previous Step<br>Quit<br><b>Next Step</b>                                                                                                    |  |  |  |  |  |
|                                                                                                    | Sign and<br><b>Submit</b><br><b>Application</b>                                                                                                    |  |  |  |  |  |
|                                                                                                    | 1<br>$\overline{2}$<br>Δ<br>5<br>з                                                                                                    |  |  |  |  |  |
|                                                                                                    | Entering<br>Entering<br>Entering<br><b>Review</b><br>Sign and<br>Submit<br><b>Students</b><br>Household<br><b>Address</b><br><b>Members</b>                                                                                                    |  |  |  |  |  |

**Figure 28:** Sign and Submit Application page

## 10. Print the Application.

- $\rightarrow$  Click Print this Document to create a copy for your records.
- $\rightarrow$  Click Exit.

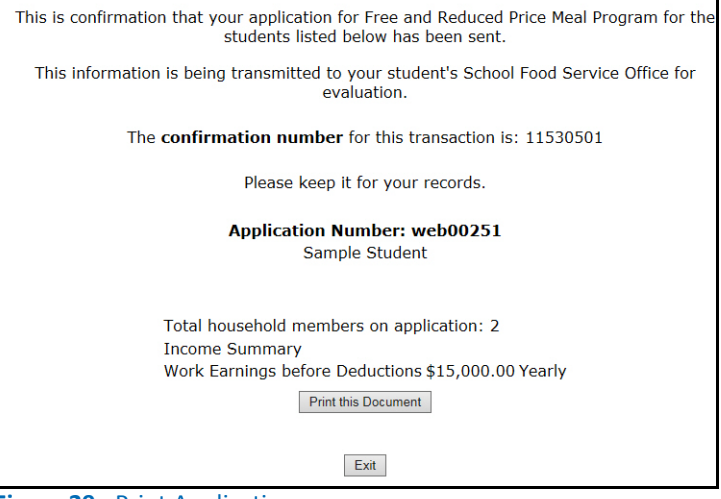

**Figure 29:** Print Application page